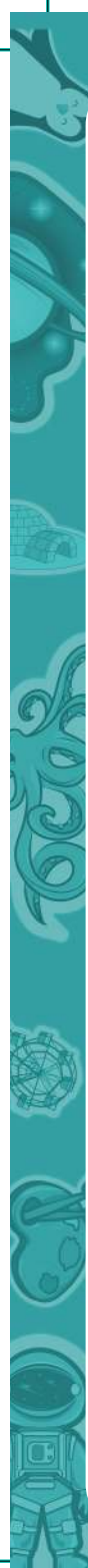

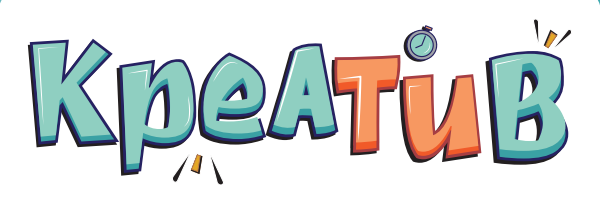

### Огляд гри

**«Креатив»** – швидка й весела гра для 2–6 гравців. Використовуючи підхожі асоціації, встановлюйте зв'язок між зображеннями на картах: пояснюйте свій вибір, переконуйте решту гравців та спробуйте впоратися з цим до того, як вичерпається час!

### **Кооперативний чи змагальний режим?**

«Креатив» має два режими: змагальний і кооперативний. Ви можете грати з друзями один проти одного або об'єднати свої зусилля в кооперативному режимі. Перед початком гри виберіть відповідний режим.

### ШИЛГОТУ ВАННЯ ДО ГРИ ДО ГРИ

- **1.** Перетасуйте всі карти та роздайте по 2 карти кожному гравцеві.
- **2.** Решту карт покладіть колодою долілиць посередині столу.
- **3.** Запустіть застосунок *LinkUs* на своєму смартфоні чи іншому підхожому пристрої.

*Завантажити застосунок для гри можна за посиланнями:*

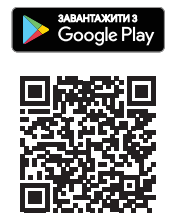

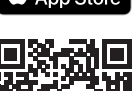

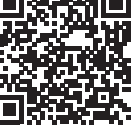

**ТЕПЕР УСЕ ГОТОВО ДЛЯ ПОЧАТКУ ГРИ!**

## Перебiг гри

### **Змагальний режим**

Навмання визначте першого гравця.

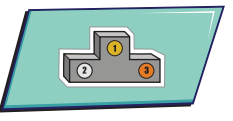

Перший гравець відкриває верхню карту колоди та кладе її горілиць посередині столу. Після цього можете одразу запускати таймер застосунку *LinkUs* із символом вибраного режиму. Гра почалася!

На кожній карті є три зображення (малюнки предметів, людей, явищ тощо). Перший гравець тепер мусить вибрати одну зі своїх карт і показати її решті гравців. Потім гравцеві треба пояснити зв'язок між одним із зображень на своїй карті та одним із зображень на карті посередині столу.

Щоб встановити зв'язок, ви повинні скористатися асоціаціями. Дайте волю своїй уяві, але намагайтеся пояснювати коротко, адже довга розповідь забиратиме дорогоцінний час! Зв'язок між зображеннями може бути логічний, описовий тощо. Головне, щоб більшість гравців погодилася з вашими доводами, інакше вам доведеться встановлювати новий зв'язок.

*Приклад. На карті посередині столу зображені басейн, виноград і блискавка. Перший гравець Михайло вирішує зіграти карту, на якій зображені гамак, поливалка й смартфон. Михайло пояснює зв'язок між поливалкою та басейном: і поливалка, і басейн – це місткості для води різних об'ємів.*

Після того як перший гравець пояснить зв'язок (і більшість гравців погодяться з ним), він кладе свою карту поверх карти, що лежить посередині столу. Потім цей гравець добирає на руку нову карту з колоди. Не забувайте, що на початок наступного ходу треба мати на руці дві карти.

Далі наступний гравець (той, що сидить ліворуч попереднього гравця) повинен зіграти карту з руки, **використовуючи карту попереднього гравця, як нове джерело для асоціацій** (адже вона лежить поверх першої карти). Гравець повинен знайти зв'язок між одним із зображень на своїй карті та зображеннями на карті, що тепер лежить посередині столу. **Однак для встановлення зв'язку не можна використовувати зображення, вибране попереднім гравцем** – треба вибрати будь-яке з позосталих двох зображень.

*Приклад. Оксана грає карту із зображеннями гімнастки, клавіші Esc і міпла. Вона пояснює, що смартфон з карти Михайла та клавіша Esc на її карті пов'язані, бо смартфон має екранну клавіатуру. Отже, між цими двома зображеннями є зв'язок. Потім Оксана кладе свою карту на попередню карту Михайла та бере нову карту з колоди. (Нагадування: Оксана не могла вибрати поливалку, бо її перед тим використав Михайло).*

Якщо час вичерпається до того, як ви зможете зіграти карту, чи пояснити зв'язок між двома зображеннями, ви отримуєте штраф! Виберіть одну з ваших карт і покладіть її долілиць перед собою – це штрафна карта. Іншу свою карту з руки покладіть зверху карти посередині столу.

Візьміть з колоди на руку дві нові карти.

Гравець, що отримав штраф, перезапускає таймер і продовжує гру. Він може використати будьяке зображення на карті в центрі столу, адже жодне з них ще не використовувалося у грі.

*Приклад. Степан грає карту. Не встиг він бодай щось пояснити, як час вичерпався. Степан кладе (штрафну) карту перед собою, а іншу карту – на центр столу. Потім Степан бере з колоди дві нові карти. Далі він перезапускає таймер, маючи можливість пояснити зв'язок між зображеннями на одній зі своїх карт та карті, яку щойно поклав на центр столу.*

Гра завершується тоді, коли один із гравців отримає третю штрафну карту.

Перемагає гравець, що одержав найменше штрафних карт. Якщо таких гравців кілька, то вони ділять перемогу між собою.

### **Кооперативний режим**

Гра в кооперативному режимі відбувається за звичайними правилами, за винятком кількох змін:

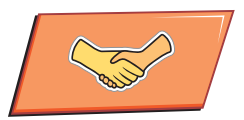

- Відкривши верхню карту колоди, і запустивши таймер відповідного режиму, всі гравці одночасно виконують ходи. Перший гравець, що знайде зв'язок між зображеннями на власній карті та карті посередині столу, пояснює цей зв'язок і кладе свою карту поверх карти, що лежить посередині. Після цього гравець добирає карту з колоди.
- Потім будь-який гравець (це може бути той самий гравець) може зіграти карту з руки, використовуючи карту попереднього гравця як нове джерело асоціацій. Однак не можна використовувати те саме зображення, яким скористався попередній гравець.
- Мета гравців полягає в тому, щоб зіграти якомога більше карт, поки не завершиться час.

Гра закінчується, коли збігає час.

### **Можете оцінити свій результат за цією таблицею:**

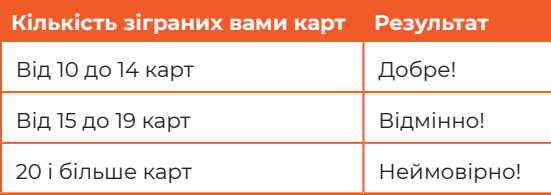

**Автор гри:** Невський Олександр **Художники:** Флякович Ірина, Корнюк Владислав, Савчук Анастасія **Дизайн:** студія Eper, Гайбура Юлія, Осадча Ольга **Верстка:** Бордун Андрій

©2019 IGAMES, Всі права захищені.

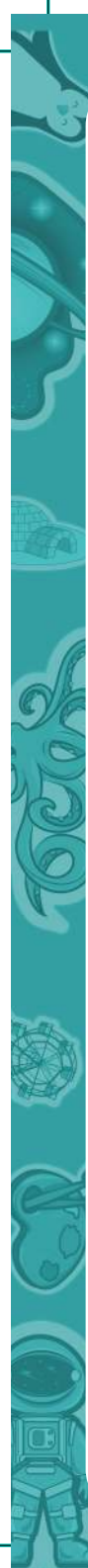

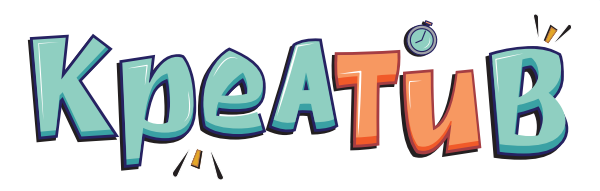

### Обзор игры

**«Креатив»** – веселая и быстрая настольная игра для 2–6 игроков. Используя подходящие ассоциации, свяжите рисунки на картах: объясните свой выбор, убедите других игроков и пробуйте справиться с этим до того, как закончиться время!

### **Соревновательный или кооперативный режим?**

В нашей игре есть два режима: соревновательный и кооперативный. Вы можете играть с друзьями друг против друга или объединить свои усилия в кооперативном режиме. Перед началом игры выберите соответствующий режим.

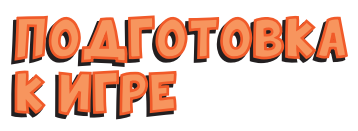

- **1.** Перетасуйте все карты и раздайте по 2 карты каждому игроку.
- **2.** Оставшуюся колоду положите рубашкой вверх в центре стола.

**3.** Запустите приложение *LinkUs* на вашем смартфоне или ином подходящем устройстве.

*Загрузить приложение для игры можно по ссылкам:*

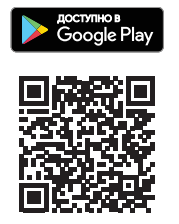

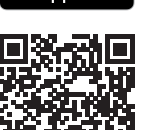

<mark>→</mark> загрузите в<br>■ App Store

**ТЕПЕРЬ ВСЕ ГОТОВО ДЛЯ НАЧАЛА ИГРЫ!**

# Игровой процесс

### **Соревновательный режим**

Случайным образом определите первого игрока.

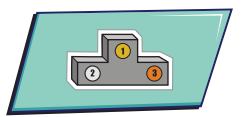

Первый игрок открывает из колоды верхнюю карту и кладет ее лицом вверх в центре стола. После этого, можно сразу запускать таймер приложения *LinkUs* символом выбранного режима. Игра началась!

На каждой карте есть три изображения (рисунки предметов, людей, явлений и тому подобное). Первый игрок выбирает одну из своих карт и показывает ее остальным игрокам. Затем он поясняет связь между одним из изображений на его карте и одним из изображений на карте в центре стола.

Чтобы установить связь используйте ассоциации. Дайте волю своему воображению, но старайтесь объяснять коротко, ведь длинный рассказ может забрать ваше драгоценное время! Связь между изображениями может быть логической, описательной и так далее. Главное, чтобы большинство игроков согласились с вашими доводами, в противном случае вам придется устанавливать новую связь!

*Пример. На карте в центре стола изображен бассейн, виноград и молния. Первый игрок Михаил решает сыграть карту, на которой изображены гамак, лейка и смартфон. Михаил объясняет связь между лейкой и бассейном: и лейка, и бассейн - это ёмкости для воды разных объёмов.*

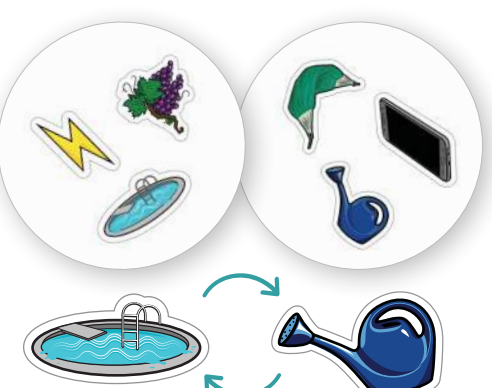

После того как первый игрок объяснит свой выбор, он кладет свою карту поверх карты, лежащей в центре стола и дотягивает новую карту из колоды в руку. Не забывайте, что к началу следующего хода надо иметь на руке две карты.

Далее следующий по очереди по ходу часовой стрелки игрок играет карту с руки, **используя карту предыдущего игрока, как новый источник для ассоциаций** (ведь она лежит поверх первой карты). Игрок ищет связь между одним из изображений на своей карте и изображениями на карте, которая теперь находиться в центре стола. **Однако для установления связи нельзя выбрать изображение, использованное предыдущим игроком** – нужно выбрать одно из оставшихся двух изображений.

*Пример. Оксана играет карту с изображениями гимнастки, клавиши Esc и мипла. Она объясняет, что смартфон с карты Михаила и клавиша Esc на ее карте связаны, так как у смартфона есть экранная клавиатура. Таким образом, между этими двумя изображениями есть связь. Потом Оксана кладет свою карту на предыдущую карту Михаила и берет новую карту из колоды. (Напоминание: Оксана не могла выбрать лейку, поскольку это изображение использовал Михаил).*

Если время закончиться до того, как вы сможете сыграть карту, или объяснить связь между двумя изображениями, вы получаете штраф! Положите одну из ваших карт перед собой рубашкой вверх – это штрафная карта. Другую свою карту с руки положите поверх карты в центре стола.

Возьмите из колоды в руку две новых карты.

Игрок, который получил штраф, перезапускает таймер и продолжает игру. Он может использовать любое изображение на карте в центре стола, так как ни одно из них еще не было использовано в этой игре.

*Пример. Степан играет карту. Не успел он хоть что-то объяснить, как время закончилось. Степан кладет (штрафную) карту перед собой, а другую карту в центр стола. Затем Степан берет из колоды две новые карты, перезапускает таймер и объясняет связь между изображениями на одной из своих карт и на карте, которая лежит в центре стола.*

Игра заканчивается тогда, когда один из игроков получит третью штрафную карту.

Побеждает игрок, получивший наименьшее количество штрафов. Если таких игроков несколько, они разделяют победу.

#### **Кооперативный режим**

Игра в кооперативном режиме происходит по обычным правилам, за исключением нескольких изменений:

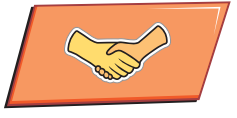

- Открыв верхнюю карту колоды и запустив таймер кооперативного режима, все игроки делают ходы вне очереди. Первый игрок, который найдет связь между изображениями на собственной карте и карте в центре стола, объясняет эту связь и кладет свою карту поверх карты, лежащей в центре стола.
- Затем любой игрок (это может быть тот же игрок) может сыграть карту с руки, используя карту предыдущего игрока как новый источник ассоциаций. Использовать изображение, которым воспользовался предыдущий игрок также запрещено.
- Цель игроков состоит в том, чтобы сыграть как можно больше карт, пока не закончится время.

Игра заканчивается, когда закончится время.

### **Вы можете оценить свой результат, сверившись с данной таблицей:**

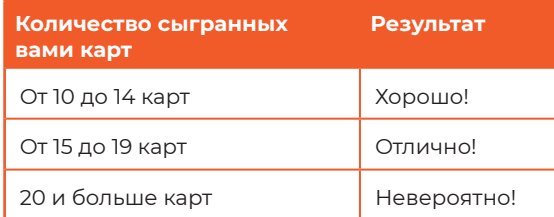

**Автор игры:** Невский Александр **Художники:** Флякович Ирина, Корнюк Владислав, Савчук Анастасия **Дизайн:** студия Eper, Гайбура Юлия, Осадча Ольга **Верстка:** Бордун Андрей

©2020 IGAMES, Все права защищены.